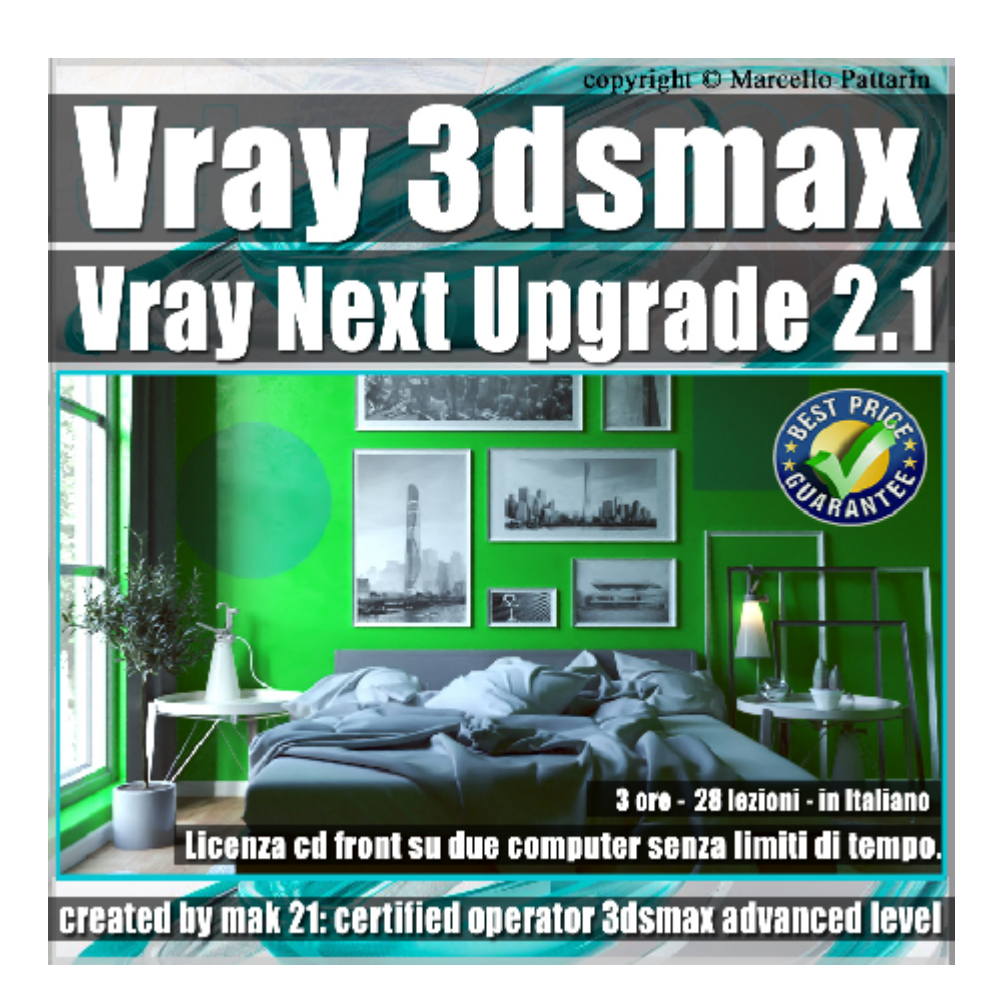

## **Vray Next Upgrade 2.1 3ds max Volume 13**

In questo Video Master class dedicato a Vray in 3ds max studieremo le novità della nuova versione di Vray Next 2.0 e 2.1

Argomenti: analisi dettagliata delle nuove funzioni di Vray Next 2.0 e 2.1. Rendering in Viewport, Nuovi Materiali, Effetti Volumetrici, Nuovi effetti VFB Nuovo Motion Blur, Nuove Compatibilità Render Element e Gpu.

Allegate alle lezioni sono disponibili i file 3dsmax 2019 e 2016 Sono presenti 28 video avi codec xvid- risoluzione HD 1920 x 1080 Il master ha una durata di 3 ore in lingua italiana

Requisiti di sitema: 3ds max 2016 e Vray Next

Nota: il corso è registrato nella relase di 3ds max 2019. Le lezioni IPR viewport sono compatibili dalla relase 2017 e Superiore.

## **Indice delle lezioni :**

- 001\_IPR Viewport GPU
- 002\_IPR Viewport CPU
- 003 Correzione Colore IPR Viewport
- 004\_Tips Selezione IPR Viewport
- 005\_VFB e Risoluzioni
- 006\_Analisi Selettiva Memoria
- 007 Nuovo Bloom Glare
- 008\_Nuovo Bloom Glare Aperture
- 009 Nuovo Bloom Glare Scratches
- 010 Nuovo Bloom Glare Dust
- 011 Nuovo Bloom Glare Filtri
- 012\_Nuovo Lut
- 013 Nuovo Effetto Fog
- 014 Nuovo Abbe Number
- 015 Nuovo Hair Next Material Glint
- 016\_Introduzione Materiale Toon
- 017 Materiale Toon Diffusione
- 018 Materiale Toon Riflessione
- 019 Materiale Toon Trasparenza
- 020 Materiale Toon Ombra e Luce
- 021\_Materiale VRayALSurfaceMtl
- 022\_VRayALSurface Diffusione e SSS
- 023 VRayALSurface Bump

024\_VRayALSurface Riflessioni

025\_La Mappa di Distanza

026 Rolling Shutter Fotocamera

027\_Analisi Animazione

028 Render Element Cryptomatte

## **Licenze scene contenute nel corso:**

Le video lezioni di questo master sono strettamente personali, non possono essere usate per scopi commerciali o essere cedute a terzi è vietata la duplicazione in qualsiasi forma, è consentita la copia personale per fini di back up. Il file 3dsmax possono essere usate per scopi commerciali.

Importante: il prodotto deve essere attivato tramite autorizzazione. completato il download richiedete la password seguendo le istruzioni allegate al file readme, inviando i vostri dati tramite e-mail. Riceverete i dati di attivazione nei giorni successivi.

Important: the product must be activates through authorization. completed the download you ask for the password following the instructions attached readme to the file, sending your data through e-mail. You will receive the data of activation in the next days.

Il video corso può essere installato e visionato unicamente su un computer appartente alla stessa persona che ha eseguito l'acquisto o attivato il corso. La licenza prevede la possibilità di installare il corso, su un secondo computer appartente sempre alla stessa persona che ha eseguito l'acquisto o attivato il corso per esigenze di viaggio lavoro studio etc.

è vietato cedere a terzi il contentuo dei video corsi, la divulgazione in qualsiasi forma pubblica o privata, è vietata la vendita, il noleggio, il prestito, la proiezione in luoghi pubblici o privati senza autorizzazione scritta dell'autore.

Non rispettando il divieto sarete perseguibili nei termini di legge riferite alle normative sul copyright © Marcello Pattarin